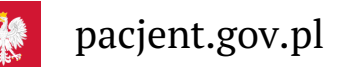

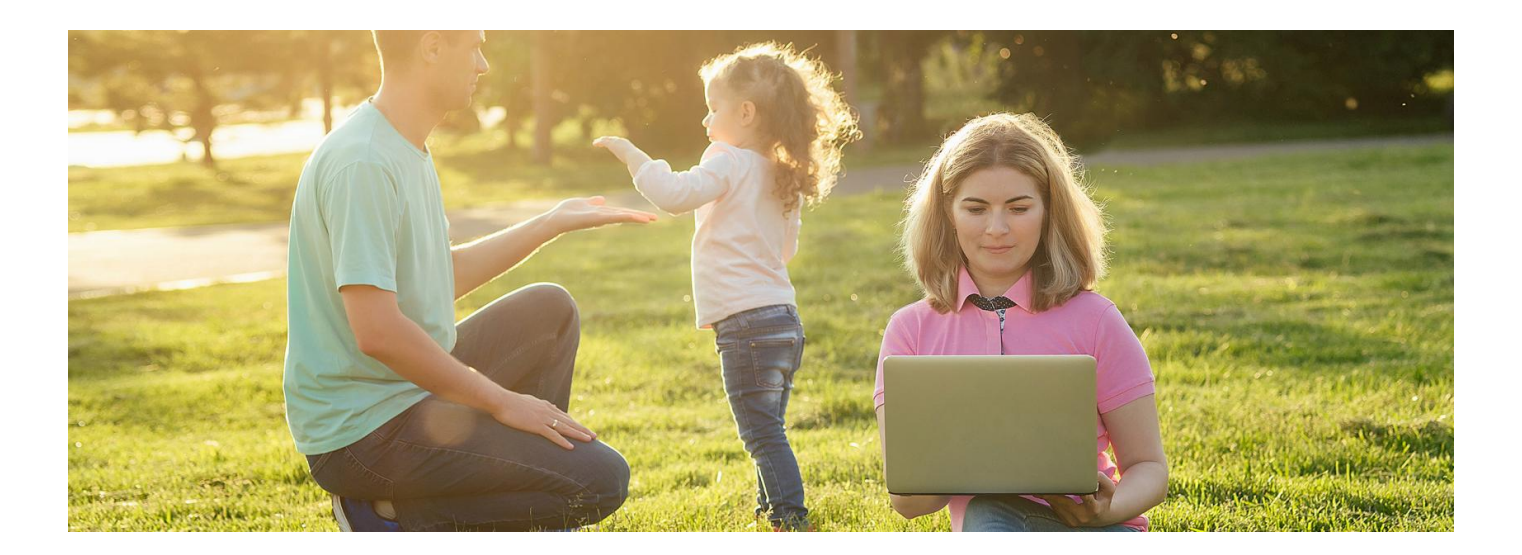

# Zabierz Internetowe Konto Pacjenta na majówkę

**Wyjeżdżasz na działkę lub do rodziny? Korzystaj z Internetowego Konta Pacjenta i załatwiaj online swoje sprawy zdrowotne**

Każdy obywatel ma swoje Internetowe Konto Pacjenta, wystarczy się na nie zalogować.IKP umożliwia Ci załatwianie zdalne wielu Twoich spraw zdrowotnych:

Odbierzesz e-receptę: dostaniesz ją w postaci SMS-a na Twój numer telefonu (nie musi to być smartfon) lub w PDF-u na Twój adres e-mail. E-recepta jest dostępna na Twoim Internetowym Koncie Pacjenta. Internetowe Konto Pacjenta umożliwia też Twoim bliskim, by upoważnili Cię do odbioru ich e-recept. Możesz dzięki temu wykupić bliskiej osobie leki.

### **Dowiedz się, jak [upoważnić](https://pacjent.gov.pl/krok-3-upowaznij-bliska-osobe) bliską osobę**

- Sprawdzisz ulotkę leku lub dawkowanie. Na Internetowym Koncie Pacjenta możesz sprawdzić szczegóły erecepty. Znajdziesz tam także ulotkę leku.
- Odbierzesz e-skierowanie, w tym także na szczepienie przeciwCOVID-19.

#### **Sprawdź, czy w czasie majówki otrzymasz [e-skierowanie](https://pacjent.gov.pl/aktualnosc/szczepienia-osob-w-wieku-18-39-lat) na szczepienie przeciw - COVID 19**

- Odbierzesz Unijny [Certyfikat](https://pacjent.gov.pl/aktualnosc/podrozuj-po-europie-z-unijnym-certyfikatem-covid) COVID (UCC), który potwierdza zaszczepienie, negatywny wynik testu na koronawirusa lb fakt bycia ozdrowieńcem.
- Znajdziesz dane i dokumenty medyczne Twojego dziecka. Rodzic, który zgłosił dziecko doZUS, ma dostęp do jego Internetowego Konta Pacjenta i załatwiania wszystkich spraw w imieniu dziecka, w tym odbioru e-recept i e-skierowań. Jest też możliwość, by rodzic, który zgłosił dziecko do ZUS, upoważnił drugiego rodzica do dostępu do IKP dziecka.

## **Dowiedz się, jak [upoważnić](https://pacjent.gov.pl/aktualnosc/tata-i-mama-z-dostepem-do-ikp-dziecka) drugiego rodzica**

Na Internetowym Koncie Pacjenta znajdziesz też:

- e-skierowania (na leczenie specjalistyczne i do szpitala)
- historię Twoich wizyt u lekarza w ramach NFZ
- informację o zwolnieniach lekarskich (e-zwolnienie)
- informację o lekach (możesz sprawdzić każdy lek dopuszczony do obrotu w Polsce)
- listę Twoich wyrobów medycznych zrefundowanych przez NFZ
- możliwość zmiany lekarza/pielęgniarki lub położnej podstawowej opieki zdrowotnej
- możliwość złożenia wniosku o wydanieEKUZ **Europejskiej Karty [Ubezpieczenia](https://pacjent.gov.pl/ekuz) Zdrowotnego**
- wynik Twojego testu na koronawirusa
- informację, do kiedy prawdopodobnie masz przebywać na kwarantannie lub izolacji domowej (ostatecznie zależy to od Twojego stanu zdrowia)

.

**link do formularza, [umożliwiającego](https://pacjent.gov.pl/aktualnosc/nie-dzwon-do-sanepidu-wypelnij-formularz-online) kontakt z sanepidem**

# **Co zrobić, by odbierać e-recepty lub e-skierowania**

Po zalogowaniu na Internetowym Koncie Pacjenta, wybierz "Moje konto", a potem edytuj Twoje dane i:

- wpisz numer telefonu, na który SMS-em przyjdzie Twoja e-recepta lub e-skierowanie
- wpisz adres e-mail, na który przyjdzie Twoja e-recepta lub e-skierowanie w postaciPDF.

Sprawdź, jak się zalogować na [Internetowe](https://pacjent.gov.pl/internetowe-konto-pacjenta#jak-sie-zalogowac) Konto Pacjenta

**Pamiętaj, że w sytuacjach nagłego pogorszenia stanu zdrowia, możesz korzystać z nocnej i świątecznej pomocy, wezwać karetkę lub szukać pomocy na SOR.**

**Pomoc w nagłych [wypadkach](https://pacjent.gov.pl/aktualnosc/opieka-medyczna-w-czasie-swiat-wielkanocnych) w święta**

Wygenerowano: 18.05.2024 r. 16:01:11

**Zabierz IKP na [majówkę](http://pacjent.gov.pl/print/pdf/node/1293)**